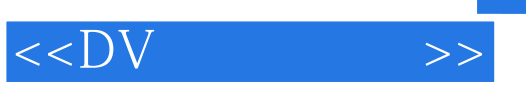

## , tushu007.com

 $<<$ DV  $>>$ 

- 13 ISBN 9787115221964
- 10 ISBN 7115221960

出版时间:2010-5

页数:274

PDF

更多资源请访问:http://www.tushu007.com

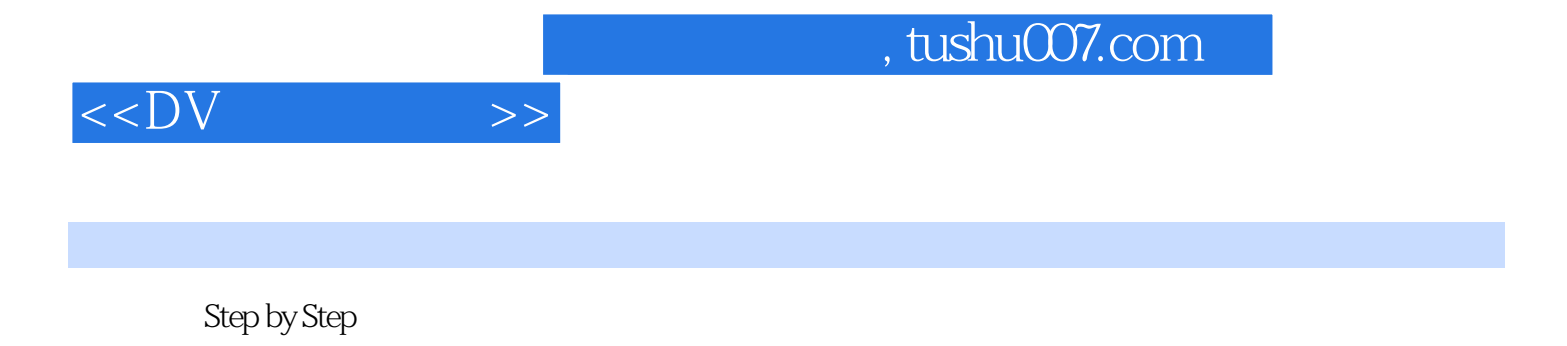

 $\overline{D}V$ 

 $\alpha$  and  $\beta$  of  $\beta$  of  $\beta$ 

 $<<$ DV  $>>$ 

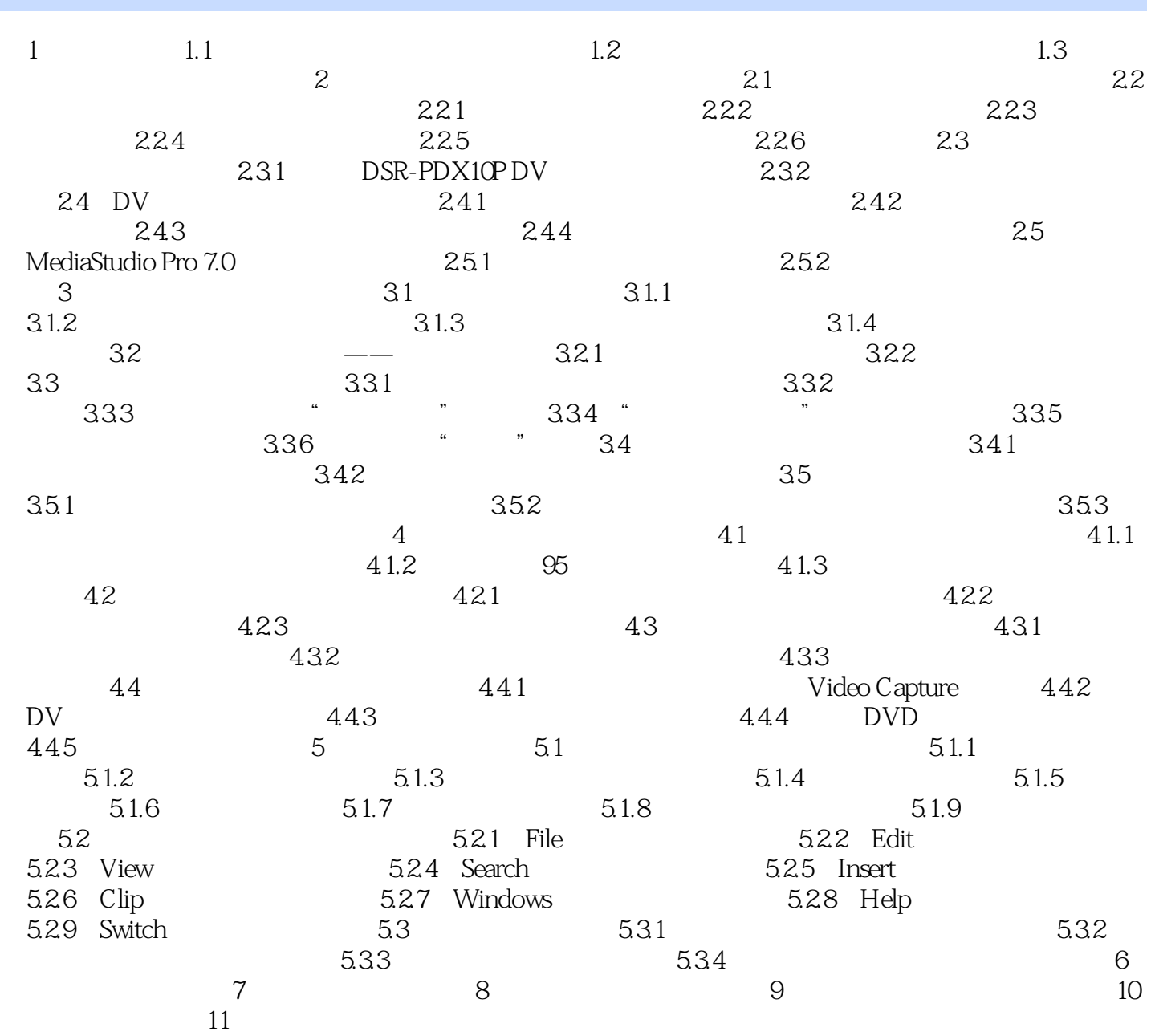

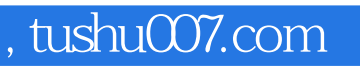

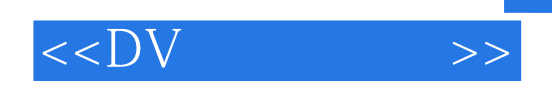

本站所提供下载的PDF图书仅提供预览和简介,请支持正版图书。

更多资源请访问:http://www.tushu007.com